# **МІНІСТЕРСТВО ОСВІТИ І НАУКИ УКРАЇНИ УМАНСЬКИЙ НАЦІОНАЛЬНИЙ УНІВЕРСИТЕТ САДІВНИЦТВА ФАКУЛЬТЕТ ПЛОДООВОЧІВНИЦТВА ЕКОЛОГІЇ ТА ЗАХИСТУ РОСЛИН**

**Кафедра екології та безпеки життєдіяльності**

# **Моделювання і прогнозування стану довкілля**

Методичні рекомендації до виконання курсових робіт студентами денної форми навчання спеціальності 101 «Екологія» ОР «Бакалавр»

Умань 2021

Методичні рекомендації до виконання курсових робіт студентами денної форми навчання з дисципліни «Моделювання і прогнозування стану довкілля» для студентів першого (бакалаврського ) рівня вищої освіти спеціальності 101 «Екологія»

Укладач: кандидат сільськогосподарських наук, доцент Василенко О.В., кандидат сільськогосподарських наук, ст. викладач Сорока Л. В.

Рецензент: доктор сільськогосподарських наук, професор Улянич О.І.

Методичні вказівки розглянуті та затверджені на засіданні кафедри екології та безпеки життєдіяльності (протокол N 1 від 31 серпня 2021 р.)

Схвалено науково-методичною комісією факультету плодоовочівництва, екології та захисту рослин (протокол № 1 від 31 серпня 2021 р.)

> © Сорока Л.В., 2021 Василенко О.¸В., 2021 © Уманський НУС, 2021

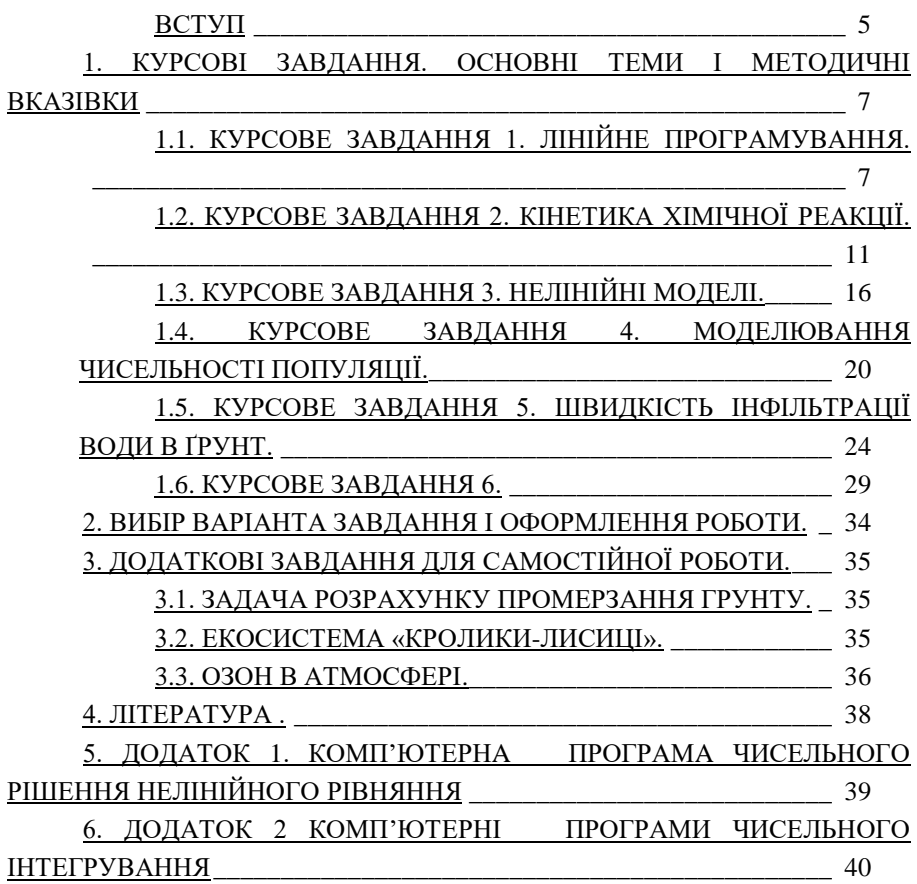

#### **ВСТУП**

<span id="page-4-0"></span>Сучасна наука характеризується глибоким проникненням математичних методів у її різні галузі. Істотно зростає роль математики в розвитку сучасної біології, географії та ін. Майбутні екологи потребують серйозної математичної підготовки, яка давала б можливість математичними методами й прийомами досліджувати широке коло нових проблем, застосовувати обчислювальну техніку, використовувати теоретичні дослідження в практиці.

Найбільш важливим етапом застосування математики в екологічних дослідженнях, слід вважати процес побудови адекватної математичної моделі об'єкта або системи, що вивчається.

Усяке пізнання, у тому числі наукове, починається з простого споглядання, у процесі якого накопичується емпірична інформація про об'єкт досліджень. Просте споглядання дає змогу описати зовнішні прояви феномену, за яким ведеться спостереження; проте цей спосіб пізнання рідко коли дозволяє проникнути глибоко в сутність речей, тобто зрозуміти природу й пізнати закономірності тих прихованих внутрішніх процесів, що спричинюють зміну форми існування об'єкта.

З цих причин у випадку дослідження явищ природи і людського суспільства, що розвиваються за складними й заплутаними законами, просте споглядання не дозволяє зробити надійний довгостроковий прогноз поведінки об'єкта спостереження і його реакції на зовнішні впливи. Для глибокого пізнання таких явищ часто виявляється доцільним розкласти його, принаймні подумки, на окремі складові — прості субпроцеси — й вивчити властивості кожної з них окремо. Такий метод пізнання називають аналізом об'єкта.

З іншого боку, явище природи чи суспільства, розкладене на складові частини, вже не може бути тотожним самому собі через неодмінну втрату зв'язку між субпроцесами. Відповідно, одного аналізу об'єкта досліджень не досить для точного, детального передбачення законів його майбутнього розвитку. Для того, щоб вивчити явище (об'єкт) достатньою мірою, необхідно зрозуміти взаємини окремих його складових одне з одним, тобто знову з'єднати їх подумки в одне ціле і відтворити вихідне явище в цілому. Цю процедуру називають синтезом об'єкта досліджень.

5

Якщо в процесі розчленовування об'єкта на прості субпроцеси знехтувати тією частиною з них, які не істотні для формування тих чи інших його характеристик, то після повторного синтезу ми одержимо вже новий об'єкт, що відрізняється певним чином від початкового об'єкта — так званого прототипу*.*

Об'єкт пізнання, отриманий у результаті аналізу і синтезу об'єктапрототипу, називають моделлю об'єкта дослідження.

Модель – це речова, знакова або уявна (мислена) система, що відтворює, імітує, відображає принципи внутрішньої організації або функціонування, певні властивості, ознаки чи(та) характеристики об'єкта дослідження (оригіналу).

Очевидно, що модель завжди простіша за прототип, оскільки внаслідок розчленування його на компоненти частиною зв'язків і компонентів, що вважаються малозначними, свідомо нехтують, піклу-ючись лише про збереження найважливіших із них. Вивчивши властивості спрощеної моделі, переносять основні з них на об'єкт-прототип. Зіставляючи далі висновки досліджень моделі з результатами спостереження за прототипом, роблять відповідні висновки про адекватність (ступінь тотожності) моделі й прототипу, в разі потреби коригуючи модель за наслідками такого зіставлення.

Моделювання (екологічне**)**— це метод вивчення складнх екологічних об'єктів (реальних і абстрактних) на умовних образах, схемах, фізичних конструкціях, аналогічних досліджуваному об'єкту за будовою чи типом поведінки, із застосуванням методів аналогії, теорії подібності й теорії обробки даних експерименту.

Моделювання сьогодні є одним з головних способів, головною методологією пізнання Людиною суті природних та суспільних явищ різного рівня складності. Цей метод набув повсюдного поширення у ХІХ-ХХ ст.; його можна зустріти в усіх галузях науки і техніки. Особливо широкого поширення він набув у зв'язку з розвитком обчислювальної техніки, що дала змогу створювати комп'ютерні моделі. Яскравим прикладом таких моделей є загальновідома "віртуальна реальність".

Ціль виконання роботи: на прикладі різних типів екологічного моделювання показати можливість моделювання різних екосистем з використанням методів прикладної математики, математичної статистики

й оптимізації, включаючи при цьому не тільки складання математичних моделей, але і реалізацію їх за допомогою алгоритмів і комп'ютерних програм алгоритмічною мовою Турбо-Паскаль, опанувати методами реалізації програм на персональних комп'ютерах PC/AT.

## <span id="page-6-0"></span>**Курсові завдання. Основні теми і методичні вказівки**

## **КУРСОВЕ ЗАВДАННЯ 1. Лінійне програмування.**

<span id="page-6-1"></span>У багатьох додатках прикладної екології, біології виникає задача максимізації або мінімізації основних характеристик екосистеми в залежності від заданих обмежень. Ці обмеження можуть бути наслідком фізіологічних меж або меж життєвих ресурсів. Наприклад, швидкість розмноження даного виду може бути обмежена тривалим періодом вагітності або доступним простором і їжею. У випадку, якщо основні залежності параметрів досліджуваної екосистеми носять лінійний характер, то дана задача може бути зведена до максимізації або мінімізації лінійної функції декількох перемінних при наявності лінійних обмежень.

**Дано:** Гірське озеро заселяється кожної весни двома видами риб S1 і S2. Нехай маса одного виду риб дорівнює  $M1(\kappa r)$ , а другого  $M2(\kappa r)$ . В озері мається два види їжі F1 і F2. Середні потреби однієї риби виду S1складають N1 одиниць корму F1 і N2 одиниць корму F2 у день. Аналогічні потреби для S2 складають N3 одиниць корму F1 і N4 одиниць корму F2 у день. Загальний запас корму в озері підтримується на рівні N5 одиниць корму F1 і N6 одиниць корму F2 у день.

## **Визначити:**

а) Як варто заселити озеро, щоб максимізувати загальну чисельність двох видів риб?

б) Як варто заселити озеро, щоб максимізувати загальну масу двох видів риб?

в)Знайти чисельність видів риб, які можуть співіснувати при загальній масі M3(кг) ?

## ВКАЗІВКИ ДО РІШЕННЯ.

Припустимо, в озері х1 риб виду S1 і х2 риб виду S2 (відзначимо що, х1 і х2-числа цілі і ненегативні). У день риби виду S1 споживають  $N1*x1$  корму F1 і N2\*х1 корму F2, а риби виду S2 поглинають N3\*х2

корму F1 і N4\*х2 корму F2. Усього за день споживається  $x1*N1 + x2*N3$ корму F1, і х1\*N2 + х2\*N4 корму F2, що складає відповідно N5 і N6 одиниць корму.

Будемо вважати, що M1 = 2; M2 = 4.5; N1 = 1; N2 = 3; N3 = 4; N4  $= 3$ ; N5 = 800; N6 = 900; M3=720. Формуємо систему нерівностей:

 $x1 \cdot N1 + x2 \cdot N3 \leq N5$ ,  $x1 + 4 \cdot x2 \leq 800$ ,  $x1 \cdot N2 + x2 \cdot N4 \leq N6.$  <br>  $2 \cdot x1 + 3 \cdot x2 \leq 900.$  (1.1.1)

Максимальна чисельність і маса будуть при рівності:

 $x1 \cdot N1 + x2 \cdot N3 = N5$ ,  $\bigcap$ 

$$
x1 \cdot N2 + x2 \cdot N4 = N6.
$$
 (1.1.2)

1.Знайдемо максимальну чисельність (х1 та х2).

Виразимо х1 з першого рівняння:

$$
x1 = \frac{N5 - N3 * X2}{N1}, \text{ підставимо в друге: } x2 = \frac{N6 \times N1 - N2 \times N5}{N1 \times N4 - N2 \times N3} = 140
$$

Отриманий результат не суперечить умові. Розрахуємо х1 з першого рівняння:  $x1 = 240$ .

2.Знайдемо загальну максимальну масу.

Максимальна маса Mmax буде при максимальній чисельності. Якщо риб виду S1 в озері х1 штук, то вони важать  $M1 \times 1$ (кг), і якщо риб виду S2 x2 штук, то вони важать  $M2 \cdot x2(\kappa r)$ .

Знайдемо Mmax. Mmax =x1\*M1 + x2\*M2 =240\*2 + 140\*4,5 =1110.0 kg

Також максимальна маса може досягатися при відсутності одного з видів риб . Розглянемо ці дв**а** випадки.

a).  $x1 = 0$ ;  $x2 = 200$ ;  $M_{\text{MAX}} = 900$  kg.  $\delta$ ).  $x1 = 440$ ;  $x2 = 0$ ;  $M_{\text{MAX}} = 880$  kg.

Таким чином, ми одержали максимальну масу Ммах =  $1110$ кг.

3.Загальна кількість риб при М3 = 720кг.

 Кількість риб обох видів при загальній масі М3=720кг можливо визначити по рівнянню  $2*x1 + 4.5*x2 = 720$ , з обмеженням (1.1.1). Можна помітити, що дана маса менше максимально можливої. Звідси робимо висновок, що можливо заселити озеро даними видами риб і досягти загальної маси 720кг. Наведений алгоритм нескладно програмується та Турбо-Паскалі [4].

ГРАФІЧНЕ РІШЕННЯ .

Дану задачу можна вирішити геометрично. Виберемо систему

декартових координат на осях якої будемо відкладати чисельності двох видів риб, тоді рішенням може бути будь-яка точка на площині. Визначимо область припустимих рішень.

Позначимо через Х1 і Х2 чисельності риб виду S1 і S2, тоді загальна маса риб задається лінійною функцією виду:  $M = M1 * x1 +$  $M2*x2.$ 

Формуємо лінійні обмеження на задані популяції двох видів риб: х1  $\geq 0$ , х $2 \geq 0$ , тобто рішення лежить у першій чверті. З урахуванням обмеження по кормах побудуємо в координатах (Х1;Х2) прямі  $X1 \cdot M1 + X2 \cdot M2 = M_{\text{max}}$ ,  $X1 + X2 \cdot 4 = 800$  i  $2 \cdot X1 + X2 \cdot 3 = 900$ , a також пряму  $2\times X1 + 4,5\times X2 = 720$ , щоб знайти чисельність риб при загальній масі М3=720 кг.Подвійним штрихуванням позначена область співіснування двох видів риб. Точки А, В, С-крайні точки цієї області.

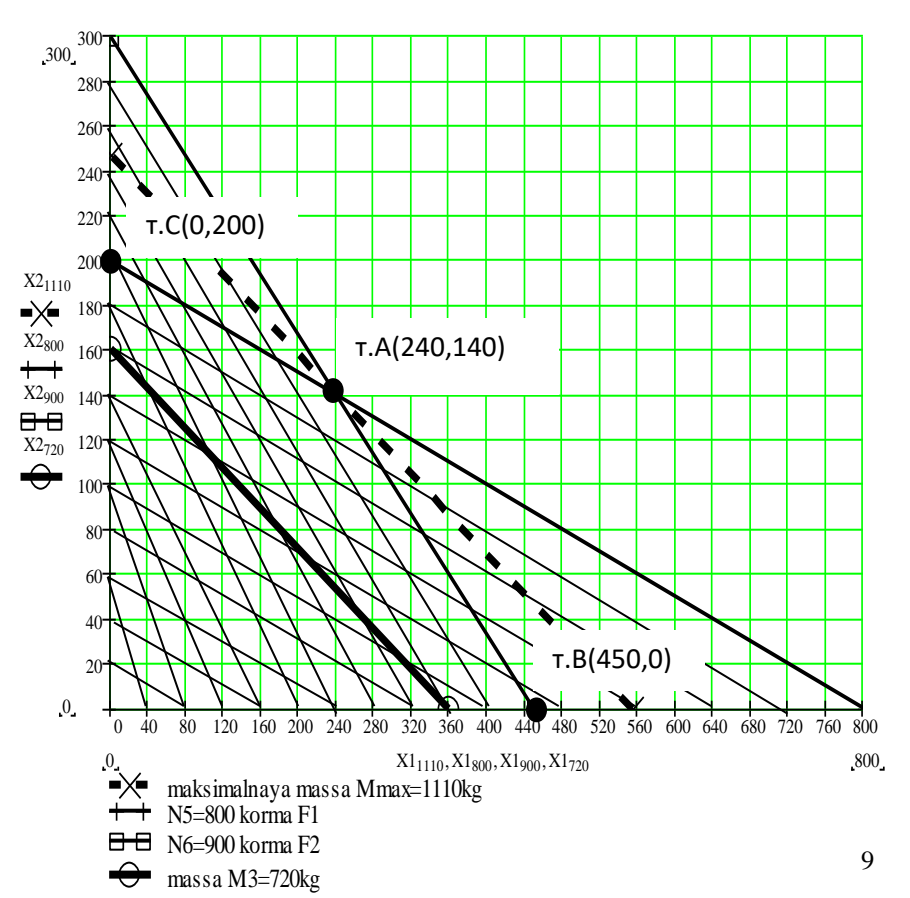

*Координата точки А-(240,140); Координата точки В-(450,0); Координата точки С-(0,200);*

З графіка також видно, що пряма 2Х1+4,5Х2=М3 перетинає область співіснування розглянутих видів. Отже, заселити озеро даними видами риб і досягти загальної маси М3=720 кг можливо.

Пряма Х1·М1+Х2·М2=Ммах проходить через крапку А, отже максимальна маса досягається в цій крапці і дорівнює Ммах=1110кг.

| Nº             | M1             | M <sub>2</sub> | M <sub>3</sub> | N1             | N2                       | N3             | N <sub>4</sub>   | N <sub>5</sub> | N <sub>6</sub> |
|----------------|----------------|----------------|----------------|----------------|--------------------------|----------------|------------------|----------------|----------------|
| $\mathbf{1}$   | $\mathbf{1}$   | 2,5            | 500            | $\overline{c}$ | 3                        | $\overline{4}$ | $\mathbf{1}$     | 500            | 600            |
| $\overline{2}$ | $\overline{2}$ | 1,5            | 405            | $\mathbf{1}$   | 5                        | $\overline{4}$ | $\overline{2}$   | 800            | 500            |
| 3              | $\mathbf{1}$   | 3,5            | 450            | $\overline{c}$ | $\overline{2}$           | 5              | $\mathbf{1}$     | 700            | 400            |
| $\overline{4}$ | $\mathbf{1}$   | 2,5            | 500            | $\mathbf{1}$   | $\overline{2}$           | $\overline{4}$ | $\mathbf{1}$     | 500            | 600            |
| 5              | $\overline{3}$ | 1,5            | 360            | $\mathbf{1}$   | $\overline{3}$           | $\mathbf{2}$   | $\mathbf{1}$     | 300            | 500            |
| 6              | $\mathbf{1}$   | 0,5            | 470            | $\mathbf{1}$   | $\overline{4}$           | 5              | $\mathbf{1}$     | 500            | 700            |
| $\tau$         | $\mathbf{1}$   | 1,5            | 280            | $\overline{c}$ | $\overline{\mathcal{L}}$ | $\overline{4}$ | $\mathbf{1}$     | 900            | 800            |
| 8              | 0,5            | $\mathbf{1}$   | 390            | $\overline{2}$ | 3                        | $\overline{4}$ | 3                | 500            | 600            |
| 9              | $\mathbf{1}$   | $\overline{4}$ | 300            | $\mathbf{1}$   | $\overline{c}$           | 3              | $\boldsymbol{2}$ | 600            | 700            |
| 10             | 1,5            | $\mathbf{1}$   | 510            | $\overline{c}$ | 3                        | $\overline{2}$ | $\mathbf{1}$     | 750            | 800            |
| 11             | $\overline{2}$ | 4,5            | 720            | $\mathbf{1}$   | $\overline{c}$           | 4              | 3                | 800            | 900            |
| 12             | 2,5            | 5              | 530            | $\mathbf{1}$   | $\overline{c}$           | 3              | $\overline{2}$   | 600            | 800            |
| 13             | 3              | 0,5            | 340            | $\mathbf{2}$   | 4,5                      | $\mathbf{2}$   | $\mathbf{1}$     | 400            | 900            |
| 14             | 3,5            | 1,5            | 350            | $\mathbf{1}$   | 3                        | $\overline{2}$ | $\mathbf{1}$     | 500            | 700            |
| 15             | $\overline{4}$ | $\overline{2}$ | 460            | $\overline{c}$ | 3                        | 3              | $\mathbf{1}$     | 600            | 750            |
| 16             | 4,5            | 0,5            | 670            | $\mathbf{1}$   | 2,5                      | $\mathbf{1}$   | 0,5              | 600            | 800            |
| 17             | 5              | $\mathbf{1}$   | 180            | 1,5            | $\overline{4}$           | $\overline{4}$ | $\mathbf{1}$     | 800            | 250            |
| 18             | $\overline{7}$ | $\mathbf{1}$   | 300            | 1,5            | $\overline{2}$           | $\overline{2}$ | $\mathbf{1}$     | 500            | 600            |
| 19             | $\overline{c}$ | $\overline{7}$ | 710            | $\mathbf{1}$   | 5                        | 9              | $\overline{7}$   | 900            | 800            |
| 20             | 3              | 5              | 620            | $\overline{4}$ | $\overline{7}$           | 9              | 6                | 900            | 850            |
| 21             | $\mathbf{1}$   | 2,5            | 400            | 2              | $\mathbf{1}$             | $\overline{4}$ | $\mathbf{1}$     | 500            | 600            |
| 22             | $\mathbf{1}$   | 3,5            | 450            | $\overline{2}$ | $\overline{2}$           | 5              | $\mathbf{1}$     | 700            | 400            |
| 23             | 3              | 1,5            | 360            | $\mathbf{1}$   | 3                        | 2              | $\mathbf{1}$     | 300            | 500            |

**Варіанти робіт для контрольного завдання 1** 

**Додаткові варіанти робіт для контрольного завдання 1** 

**отримати у викладача.**

## **КУРСОВЕ ЗАВДАННЯ 2. Кінетика хімічної реакції.**

<span id="page-10-0"></span>*Кінетикою хімічної реакції* називається вчення про швидкості їхнього протікання і залежності її від різних факторів (концентрації реагуючих речовин, температури, впливу каталізаторів і ін.). Вивчення кінетики реакції представляє великий практичний і теоретичний інтерес. При практичному використанні будь-якої реакції швидкість, з якою вона протікає, відіграє дуже велику роль. Так, від швидкості реакції, при розпаді забруднювача, буде залежати час очищення території зони аварії.

Теоретичне значення питань кінетики полягає в тім, що вивчення їх дозволяє з'ясувати багато важливих деталей хімічних процесів і глибше зрозуміти механізм взаємодії речовин.

Кількісно *швидкість хімічної реакції прийнято характеризувати зміною концентрації реагуючих речовин в одиницю часу***.** Власне кажучи, байдуже, концентрацію якої з реагуючих речовин розглядати. Концентрація вихідних речовин буде зменшуватися, а одержуваних - зростати.

Можна оперувати кінцевими змінами концентрації С2-С1, що відносяться до проміжку часу t2-t1, визначаючи таким шляхом *середню швидкість V реакції* за даний проміжок часу:

$$
V := \frac{1}{t_2 - t_1} \frac{C_2 - C_1}{t_2 - t_1}
$$
 (1.2.1)

Або, з іншого боку, можна відносити зміну концентрації до нескінченно малого проміжку часу, визначаючи миттєву швидкість V реакції в даний момент, похідну від концентрації за часом:

$$
V := \pm \frac{dC}{dt}
$$
 (1.2.2)

Швидкість реакції завжди вважається позитивною. Тому, якщо розглядати концентрації вихідних продуктів, то праву частину рівнянь (1.2.1) і (1.2.2) слід брати зі знаком мінус.

*Часом напіврозпаду* називають час, за який прореагує половина вихідної речовини, тобто С=0.5С<sub>0</sub>.

Запишемо рівняння швидкості:

 $V = kC^n$ (1.2.3)

Де n-порядок реакції.

Концентрація змінюється від  $C_0$  до  $C$ , а час – від  $t_0$  до t. Знайдемо залежності концентрацій від часу для реакції нульового порядку n=0, тобто запишемо рівняння нульового порядку, що вирішимо методом поділу змінних:

$$
\frac{dC}{d\tau} = -kC^0
$$

$$
dC = -k d\tau
$$

Проінтегруємо рівняння, ліву частину від С<sub>0</sub> до С, а праву від 0 до т, одержимо:

$$
-\int_{C_0}^{C} \mathbf{1} \, dC = k \cdot \int_0^{\tau} \mathbf{1} \, d\tau
$$

відповідно до таблиці інтегралів, знаходимо:

$$
C=C_0-k\tau\tag{1.2.4}
$$

Тобто в координатах залежність C=F(т) є пряма лінія для реакції нульового порядку n=0.

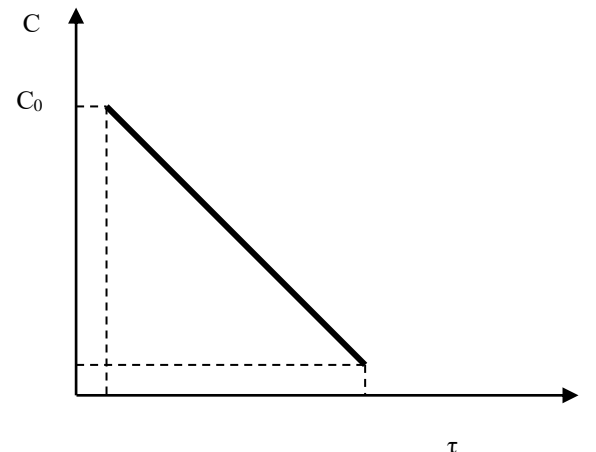

Якщо відомо, що за час напіврозпаду  $C=1/2C_0$ , ми цей вираз підставимо у отримане рівняння і одержимо час напіврозпаду, тобто час,

у плині якого вихідна концентрація зменшиться в 2 рази.

$$
\tau_{0.5} = \frac{C_0 - C}{k} = \frac{C_0}{2k}
$$

Розв язуючи рівняння (1.2.3) для n=1, n=2, n=3, можливо дістати віповідні розрахункові рівняння.

Так для реакції першого порядку n=1 можно отримати

$$
\ln(C) = \ln(C_0) - k\tau
$$

Відзначимо, що це рівняння– це рівняння прямої лінії в координатах  $lnC = F(\tau)$ . Час напіврозпаду, тобто час, у плині якого вихідна концентрація зменшиться в 2 рази.

$$
\tau_{0.5} = \frac{\ln C_0 - \ln C}{k} = \frac{\ln 2}{k}
$$

Для реакції другого порядку n=2 можна отримати

$$
\frac{1}{C} - \frac{1}{C_0} = k\tau
$$

Відзначимо, що це рівняння – це рівняння прямої лінії в

координатах 
$$
\frac{1}{C} = F(\tau)
$$
.

Для реакції третього порядку n=3 можна отримати

$$
\frac{1}{2C^2} - \frac{1}{2(C_0)^2} = k\tau
$$

Відзначимо, що це рівняння – це рівняння прямої лінії в координатах  $\frac{1}{C^2}$ 1  $\frac{1}{C^2}$  = F( $\tau$ ).

**Дано:** Експериментальні дані зміни концентрації за часом чотирьох хімічних реакцій (для кожної є п'ять вимірювань)

Визначити: Порядок і константу швидкості реакції по експериментальним даним концентрації вихідної речовини для кожної реакції. Розрахувати час напіврозпаду. Розрахунки провести письмово.

13

ВКАЗІВКИ ДО РІШЕННЯ. Побудувати по експериментальним даним відповідні графіки. Один з них обов'язково буде пряма лінія , що дозволить визначити порядок реакції і по відповідним рівнянням розрахувати константу швидкості і час напіврозпаду.

```
Варіанти робіт для контрольного завдання 2 
Варiант "1" Початкова концентрацiя C0=1.00000 моль/л.
Час 10 хв. 20 хв. 30 хв. 40 хв. 50 хв. 
реакцiя1 0.70675 0.70640 0.70605 0.70570 0.70535
реакцiя2 0.99800 0.99602 0.99404 0.99206 0.99010
реакцiя3 0.99700 0.99402 0.99104 0.98807 0.98511
реакцiя4 0.99600 0.99200 0.98800 0.98400 0.98000
Варiант "2" Початкова концентрацiя C0=2.00000 моль/л.
Час 10 хв. 20 хв. 30 хв. 40 хв. 50 хв. 
реакцiя1 1.40859 1.40303 1.39754 1.39212 1.38675
реакцiя2 1.98413 1.96850 1.95313 1.93798 1.92308
реакцiя3 1.98804 1.97614 1.96432 1.95257 1.94089
реакцiя4 1.99200 1.98400 1.97600 1.96800 1.96000
Варiант "3" Початкова концентрацiя C0=3.00000 моль/л.
Час 10 хв. 20 хв. 30 хв. 40 хв. 50 хв. 
реакцiя1 2.09325 2.06626 2.04030 2.01528 1.99117
реакцiя2 2.94695 2.89575 2.84630 2.79851 2.75229
реакцiя3 2.97312 2.94648 2.92008 2.89392 2.86799
реакцiя4 2.98800 2.97600 2.96400 2.95200 2.94000
Варiант "4" Початкова концентрацiя C0=4.00000 моль/л.
Час 10 хв. 20 хв. 30 хв. 40 хв. 50 хв. 
реакцiя1 2.74204 2.66312 2.59064 2.52377 2.46183
реакцiя2 3.87597 3.75940 3.64964 3.54610 3.44828
реакцiя3 3.95229 3.90514 3.85856 3.81254 3.76706
реакцiя4 3.98400 3.96800 3.95200 3.93600 3.92000
Варiант "5" Початкова концентрацiя C0=5.00000 моль/л.
Час 10 хв. 20 хв. 30 хв. 40 хв. 50 хв. 
реакцiя1 3.33333 3.16228 3.01511 2.88675 2.77350
реакцiя2 4.76190 4.54545 4.34783 4.16667 4.00000
```
реакцiя3 4.92556 4.85223 4.77999 4.70882 4.63872 реакцiя4 4.98000 4.96000 4.94000 4.92000 4.90000 *Варiант "6"* Початкова концентрацiя C0=6.00000 моль/л. Час 10 хв. 20 хв. 30 хв. 40 хв. 50 хв. реакцiя1 3.84742 3.54540 3.30489 3.10752 2.94174 реакцiя2 5.59701 5.24476 4.93421 4.65839 4.41176 реакцiя3 5.89297 5.78784 5.68459 5.58319 5.48359 реакцiя4 5.97600 5.95200 5.92800 5.90400 5.88000 *Варiант "7"* Початкова концентрацiя C0=7.00000 моль/л. Час 10 хв. 20 хв. 30 хв. 40 хв. 50 хв. реакцiя1 4.27115 3.81201 3.47490 3.21385 3.00399 реакцiя2 6.37523 5.85284 5.40958 5.02874 4.69799 реакцiя3 6.85453 6.71209 6.57260 6.43602 6.30227 реакцiя4 6.97200 6.94400 6.91600 6.88800 6.86000 *Варiант "8"* Початкова концентрацiя C0=8.00000 моль/л. Час 10 хв. 20 хв. 30 хв. 40 хв. 50 хв. реакцiя1 4.60044 3.97621 3.55222 3.24017 2.99813 реакцiя2 7.09220 6.36943 5.78035 5.29101 4.87805 реакцiя3 7.81029 7.62507 7.44425 7.26771 7.09536 реакцiя4 7.96800 7.93600 7.90400 7.87200 7.84000 *Варiант "9"* Початкова концентрацiя C0=9.00000 моль/л. Час 10 хв. 20 хв. 30 хв. 40 хв. 50 хв. реакцiя1 4.83983 4.05916 3.56481 3.21593 2.95280 реакцiя2 7.74527 6.79758 6.05653 5.46117 4.97238 реакцiя3 8.76025 8.52689 8.29974 8.07865 7.86344 реакцiя4 8.96400 8.92800 8.89200 8.85600 8.82000 *Варiант "10"* Початкова концентрацiя C0=10.00000 моль/л. Час 10 хв. 20 хв. 30 хв. 40 хв. 50 хв. реакцiя1 5.00000 4.08248 3.53553 3.16228 2.88675 реакцiя2 8.33333 7.14286 6.25000 5.55556 5.00000 реакцiя3 9.70446 9.41765 9.13931 8.86920 8.60708 реакцiя4 9.96000 9.92000 9.88000 9.84000 9.80000

**Додаткові варіанти робіт для контрольного завдання 2 отримати у викладача.**

## КУРСОВЕ ЗАВЛАННЯ 3. Нелінійні молелі.

<span id="page-15-0"></span>Чисельні методи виступають, як могутній засіб рішення практичних задач. При цьому варто мати на увазі, що фактор використання комп'ютерів не спрошує, а деколи ускладнює рішення питань у точності одержання результатів.

Дуже часто формулювання тієї або іншої задачі зводиться до рівняння

> $F(X)=0$ .  $(1.3.1)$

ле  $F(X)$  - нелінійне рівняння.

Нелінійне рівняння - це рівняння, куди входить х у ступенях  $n\neq 1$ , або це рівняння містить трансцендентні функції (sin (x), e<sup>x</sup>, ln).

Корінь рівняння - те значення х, при якому рівняння  $(1.3.1)$ перетворюється в тотожність.

Для знаходження коренів рівняння (2.3.1) складного виду (прим.  $x^5 + Sin(X) - 10 = 0$ ,  $x^7 + 100x - 57 = 0...$ ) застосовуються чисельні методи.

Процес чисельного перебування коренів рівняння (1.3.1) складається з двох етапів:

1. Визначення коренів - визначення області або діапазону значень х-ов, де гарантовано є корінь рівняння.

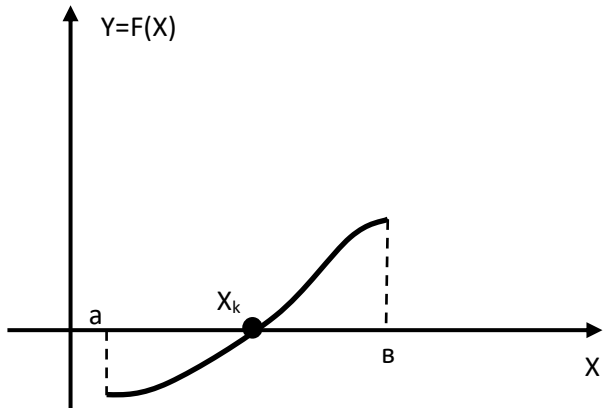

При визначенні коренів достатньо виконання двох умов:

а)  $X_{min} = a$ ,  $X_{max} = B$ ;  $F(a) \cdot F(B) \le 0$  — це умова перетинання графіка 0X.

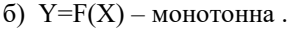

Тільки при виконанні цих двох умов визначається один корінь.

Функція F(X) повинна мати першу і другу похідні на інтервалі [а,в].

Методи рішення нелінійних рівнянь.

*Метод простої ітерації*.

 Завжди можна довести, що рівняння (1.3.1) можна представити у вигляді  $X = \varphi(X)$ . (1.3.2)

Легко довести переходи від (1.3.1) до (1.3.2). Взявши як початкове значення ікса  $X = X_0$ . який уже лежить у визначеному діапазоні [a,b], можна організувати ітераційний процес за схемою:

 $X = X_0[a,b]$   $X_1 = \varphi(X_0), X_2 = \varphi(X_1), \ldots, X_{n+1} = \varphi(X_n).$  (1.3.3)

(1.3.3) – нескінченний ітераційний процес. Він зупиняється за певних умов

$$
X_{n+1}-X_n\leq \epsilon.
$$

Де  $\varepsilon$ - точність рішення.

Умова збіжності для методу ітерації: якщо для всіх іксів, що належать одному діапазонові [a,b], дотримується умова  $\phi(X)$ <1, то рівняння (1.3.2) гарантовано зійдеться.

*Метод Ньютона – метод дотичних;*

Основи методу Ньютона для рішення нелінійних рівнянь.

Нехай нам необхідно вирішити рівняння (1.3.1).

Умови застосовності методу Ньютона:

1.Функція F(X) безперервна в інтервалі [a,b] зі своїми похідними.

2.  $F(a)(F(b) < 0 - \text{перетинання на осі X.}$ 

3.Знаки 1-ої та 2-ої похідної на інтервалі [a,b] не міняються.

У цьому випадку ітераційний процес здійснюється по наступній формулі:

$$
X_{n+1} = X_n - F(X_n)/F'(X_n). \ \, (1.3.4)
$$

Існують дві схеми процесу:

**Схема А:** Якщо  $F'(X) F''(X) > 0$ , то  $X_0$  необхідно присвоїти значення b.

**Схема В:** Якщо  $F'(X) F''(X) < 0$ , то  $X_0$  необхідно присвоїти значення a.

Умова закінчення процесу аналогічна умові методу простої ітерації.

*Розглянемо задачу визначення водневого показника.*

Показник рН є одним із важливих індикаторів існування водних біосистем. Вода і кислота дисоціюють на іони:

 H2O H<sup>+</sup>+OH- ; (1\*) HA H<sup>+</sup>+A- ; (2\*) HA]= [H<sup>+</sup> ][ A- ]. (3a) K<sup>W</sup> =[H<sup>+</sup> ][ OH- ], (4\*) [ OH- ]= KW/[H<sup>+</sup> ]. (4a) KA= , [H<sup>+</sup> ][ OH- ] H2O KA= 3\* [H<sup>+</sup> ][ A- ] HA

 $[HA]_{D}=[HA]+[A^{\dagger}].$  (5\*)

Розчин електроліту електронейтральний , тобто кількість «+» і «-» іонів повинні бути рівними. Запишемо рівняння балансу по зарядах:

$$
[H^+]{=}[OH^{\cdot}] + [A^{\cdot}]. (6^*)
$$

Якщо вираз для недисоційованої кислоти [HA], отриманий з рівняння (3а), підставимо в рівняння (5\*), то одержимо:

$$
[HA]_{D}=[H^{+}]\cdot [A^{-}]/K_{A}+[A^{-}]. (7^{*})
$$

Аналогічно підставимо вираз для [OH- ] з рівняння (4\*) і одержимо :

$$
[H^+] = K_W / [H^+] + [A^-.] . (7a)
$$

Звідси

$$
[A^-]=[H^+]-K_W/[H^+].\;\;(8^*)
$$

Підставимо в рівняння (7) (7а) та (8\*) , тоді :

$$
[HA]_{D} = \frac{[H^{+}]\cdot([H^{+}]\cdot K_{W}/[H^{+}])}{K_{A}} + [H^{+}]\cdot K_{W}/[H^{+}] \qquad (9^{*})
$$
  
\n
$$
[HA]_{D} = \frac{[H^{+}]^{2}\cdot K_{W}}{K_{A}} + [H^{+}]\cdot K_{W}/[H^{+}] \qquad (10^{*})
$$

Рівняння  $(10^*)$  – це рівняння нелінійного типу щодо іонів водню. Це рівняння третього порядку, що може бути вирішено методом ітерацій.

## Умови завдання. Дано:

[НА]<sub>D</sub>=0,1 моль/л; K<sub>w</sub>=10<sup>-14</sup> – іонний добуток;  $X_0=0.01$  – початкове наближення;  $K_A=N*0,001$  – константа дисоціації;  $N$  – номер варіанту.

# Визначити:

Показник рН.

ВКАЗІВКИ ДО РІШЕННЯ.

- Позначити  $[H^+] = X$  і перетворити рівняння (10) до виду Х=ф 1.  $(X)$ .
- 2. Перевірити умови збіжності.
- 3. Скласти блок-схему обчислення.
- 4. Скласти комп'ютерну програму.
- 5. Розрахунки провести письмово. Відповідь зобразити у вигляді. ---------------

Номер ітерації | Значення Х

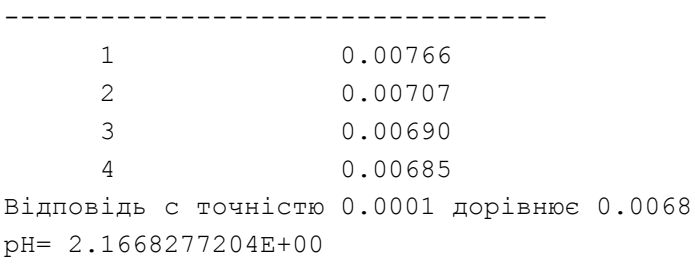

У ході розрахунків ми одержали значення Х=0.0068, отже концентрація іонів водню дорівнює  $[H^+] = 0.0068$ . Звідси знаходимо рН кислоти:

 $pH = -lg[H^+] = 2$ , 1668277204.

#### КУРСОВЕ ЗАВЛАННЯ 4. Молелювання чисельності популяції.

<span id="page-19-0"></span>Диференційні рівняння - складова частина більшості математичних молелей. Розглянемо, як можна чисельно вирішити диференціальні півняння.

$$
\frac{d}{dx}y = f(x,y)
$$
\n(1.4.1)

Знайти диференціал функції - це знайти f(x,y), що задовольняє рівнянню (1.4.1). Для рішення даного рівняння потрібно врахувати початкові умови - значення функції при початковому значенні аргументу  $X_0$ .

$$
y(x_0) = y_0 \tag{1.4.2}
$$

 $\sqrt{2}$ 

Якщо у - чисельність популяції,  $x - \text{vac}$ , то  $y_0 - \text{uc}$  чисельність популяції в початковий момент часу. Знаходження рішення рівняння (1.4.1) з початковими умовами (1.4.2) називається задачею Коші.

Знайти рішення диференціального рівняння не завжди вдається аналітично. У таких випалках використовують чисельні метоли. Розглянемо леякі з них.

## МЕТОЛ ЕЙЛЕРА

Цей метод заснований на розкладанні функції в ряд Тейлора в околі точки хо:

$$
y(x_0 + h) = y(x_0) + h\left(\frac{d}{dx}y\right)_{x_0} + \frac{1}{2h^2} \cdot \left(\frac{d}{dx}y^2\right)_{x_0} + \dots
$$

Тейлор довів, що в околі точки хо функцію можна представити у вигляді кінцевого ряду, задаючи деяким кроком - h. Якщо крок досить малий, то коренями ряду старших порядків можна зневажити. Тоді рівняння Тейлора прийме вид:

$$
y(x_0 + h) = y(x_0) + h\left(\frac{d}{dx}y\right)_{x_0}
$$
 (1.4.3)

Обчислимо по формулі (5.1) значення похідної у точці  $x_0$ :

$$
\left(\frac{d}{dx}y\right)_{(x=x)_0} = f(x_0, y_0)
$$
\n<sup>(\*)</sup>

20

Тепер підставимо вираз (\*) у рівняння (1.4.3) і одержимо:

$$
y(x_0 + h) = y(x_0) + h f(x_0, y_0)
$$

Таким чином, можна одержати приблизне значення залежної перемінної в при зсуві h від початкової точки х<sub>0</sub>. Цей процес можна продовжити по співвідношенню.

$$
y_{N+1} = y_N + h^*f(x_N, y_N)
$$

Графічна інтерпретація методу Ейлера.

Суть рішення рівняння (1.4.1) зводиться до обчислення похідної  $dy/dx$  при  $x=x_0$  i  $f(x_0; y_0)$ , а потім, задаючи мале збільшення  $\Delta x=h$ ,

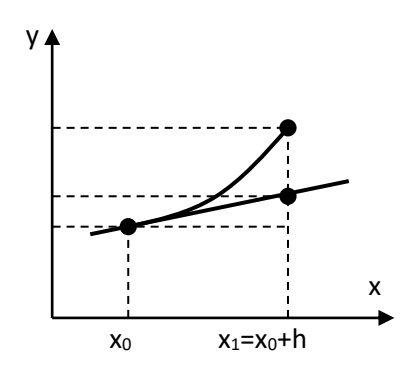

переходимо до нової точки x<sub>1</sub>=x<sub>0</sub>+h. Положення нової точки y визначається по нахилі кривої. обчисленому по рівнянню (\*); тобто графік чисельного рішення являє собою послідовність коротких прямолінійних відрізків, якими апроксимується істина крива y=f(x).

# МОЛИФІКОВАНИЙ МЕТОЛ ЕЙЛЕРА (ММЕ)

Хоча tg кута нахилу віломий, у вихілній точці він обчислюється по формулі (\*), однак зі змінами х усередині кроку він змінюється, тому точність методу Ейлера можна істотно підвищити, поліпшивши апроксимацію похідної на початку і наприкінці інтервалу.

У ММЕ спочатку обчислюється значення функції по методу Ейлера:

$$
\left(\mathbf{y}^{\mathrm{E}}\right)_{n+1} = \mathbf{y}_n + \mathbf{h} \cdot \mathbf{f}(\mathbf{x}_n, \mathbf{y}_n)
$$

яке використовується для наближеного обчислення похілної наприкінці інтервалу. Обчисливши середнє значення цієї похідної  $f(x_{n+1}, y_{n+1})$  і  $f(x_n, y_n)$ , знаходимо більш точне значення  $y_{n+1}$ :

$$
y_{n+1}^{MME} = y_{n}^{MME} + \frac{h}{2} (f(x_{n}; y_{n}^{MME}) + f(x_{n+1}; y_{n+1}^{E}))
$$

#### Умови завдання.

Дослідити динаміку популяції за часом чисельним методом Ейлера і модифікованим методом Ейлера за допомогою наближення, в основі якого лежить проста, але в той же час фундаментальна модель Ферхюльта. Ця модель припускає, що народжуваність пропорційна чисельності популяції, а смертність - квадратові чисельності (перенаселення, недолік ресурсів). Даній моделі відповідає наступне диференціальне рівняння:

 $dP/dT = A * P - B * P^2$ 

#### Дано:

Стала  $A = 1$ ; Стала  $B = 0.0001$ ;

Початкова чисельність ( $P_0 = 10 + N$ ) тис. осіб., де N - номер варіанту.

Крок за часом дорівнює  $h_1 = 0.1$ ,  $h_2 = 0.05$  сторіччя (Два варіанти) Час дослідження:  $T_0 = 0$ ,  $T_{\text{max}} = 1$  сторіччя;

Розрахуйте, як міняється чисельність популяції з спливанням часу Т. ВКАЗІВКИ ЛО РІШЕННЯ.

1. Складіть ітераційні рівняння чисельних методів, зважаючи на те,  $\text{IIIO} \ F(X,Y) = A^*P - B^*P^2$ .

2. Скласти блок-схему обчислення.

3. Скласти комп'терну програму.

Зразок рішення.

4. Визначити точність розрахунків.

5. Розрахунки провести письмово та зобразити у вигляді.

```
Bapianr N= 0
HOM.iT. | Ртыс. ед. | Т століть
  | ЕЙЛЕР | MME |
   0 \t 10.0000 \t 10.00000.001 10.9990 11.0488
                0.10
```
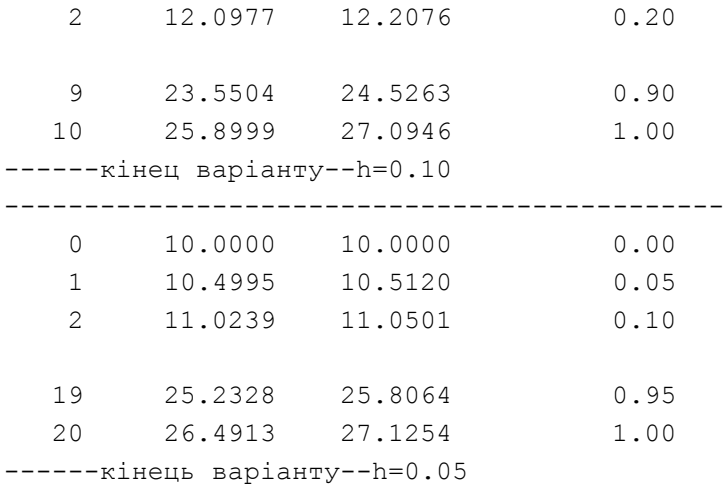

Побудуємо порівняльні графіки росту популяції, розраховані по моделі Эйлера і по модифікованій моделі Эйлера. Розрахунок зроблений у пакеті MathCad :

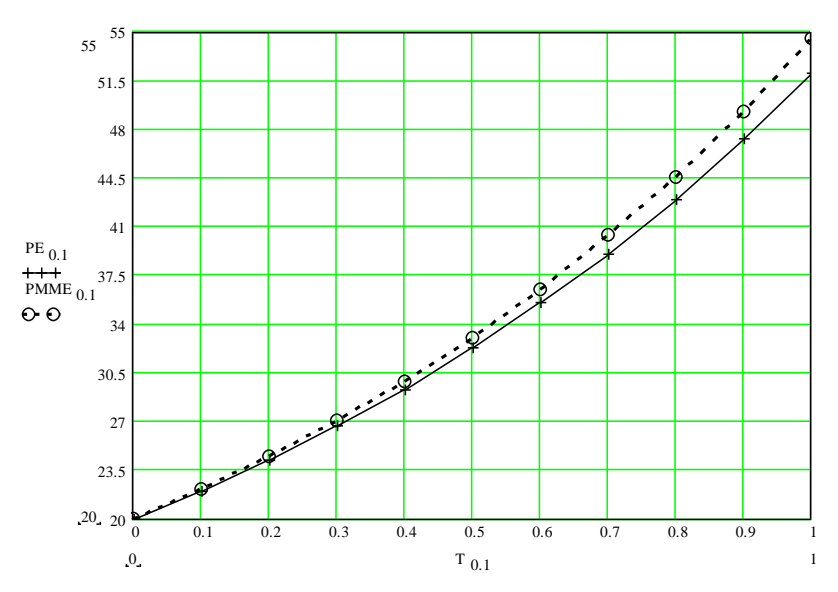

23

## **КУРСОВЕ ЗАВДАННЯ 5. Швидкість інфільтрації води в ґрунт.**

<span id="page-23-0"></span>Рішення багатьох екологічних задач примушує вирішувати складні інтеграли, які неможливо проінтегрувати аналітично.

Чисельне інтегрування (історична назва: (чисельна) квадратура) - обчислення значення визначеного інтеграла (як правило, наближене), засноване на тому, що величина інтеграла чисельно дорівнює площі криволінійної трапеції, обмеженої віссю абсцис, графіком інтегрувальне функції y=F(x) і відрізками прямих  $x = x_0$  і  $x = x_0 + h$ , де  $x_0$  і  $x = x_0 + h$ , - межі інтегрування (див. малюнок).

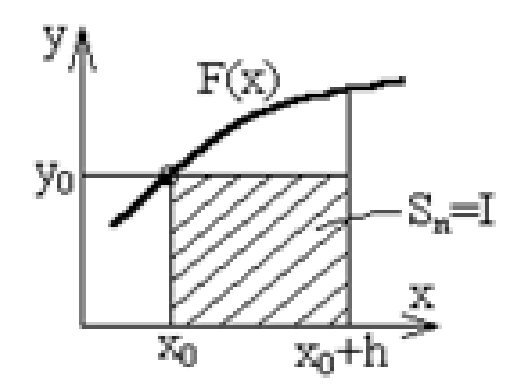

### Загальний підхід :

Розіб'ємо інтервал [a,b] на безліч маленьких інтервалів, знаходячи площу кожної криволінійної трапеції ABCD і підсумовуючи, одержуємо площу криволінійної трапеції.

$$
J = \int_{a}^{b} f(x) dx
$$
  

$$
J = S1 + S2 + S3 + \dots
$$

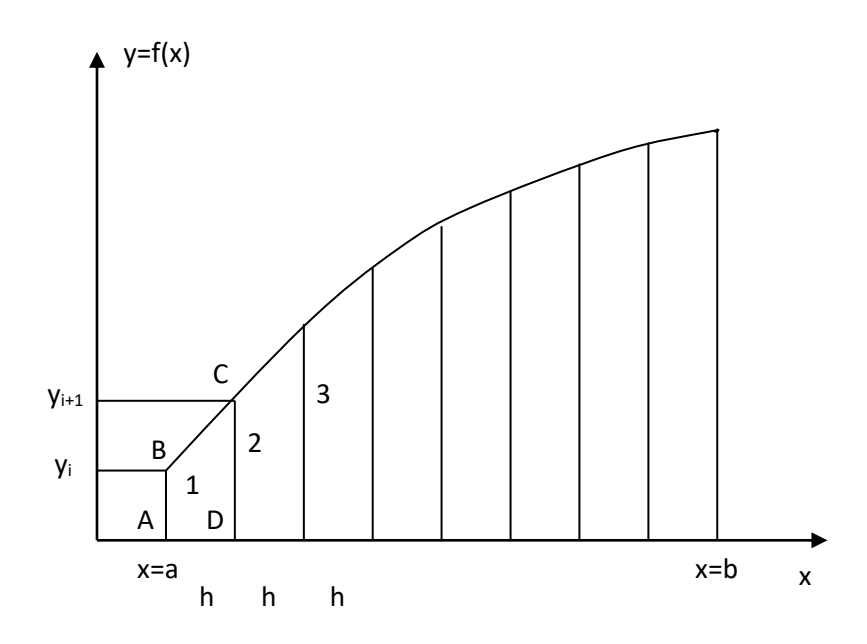

## **Метод трапецій**

Візьмемо певний інтеграл ∫ f (x) dx, де f (x) - безперервна підінтегральною функцією, яку ми для наочності будемо припускати позитивною. При обчисленні інтегралу за допомогою формули трапецій підінтегральною функцією f замінюється функцією, графік якої являє собою ламану лінію. Таким чином відбувається заміна графіка функції F (x) прямої, що проходить через дві точки  $(x_0, y_0)$  і  $(x_0+h, y_1)$ , і значення елемента інтегральної суми обчислюється як як площа прямокутної трапеції

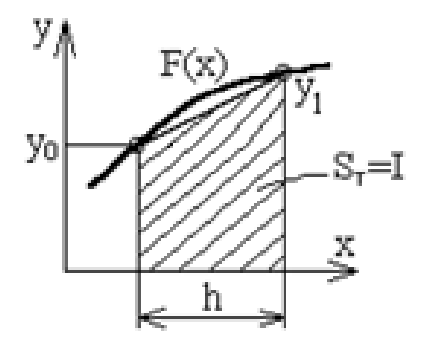

Площа трапеції на кожному відрізку:

$$
I_i \approx \frac{f(x_{i-1}) + f(x_i)}{2}(x_i - x_{i-1})
$$

Похибка апроксимації на кожному відрізку:  
\n
$$
|R_i| \leqslant \frac{(b-a)^3}{12n^2} M_{2,i}, \quad M_{2,i} = \max_{x \in [x_{i-1},x_i]} |f''(x)|
$$
\nПовна формула трапей в разі поділу всього проміжку інтерування на відрізки однакової довжини h:  
\n
$$
I \approx h \left( \frac{f(x_0) + f(x_n)}{2} + \sum_{i=1}^{n-1} f(x_i) \right), \quad h = \frac{b-a}{n},
$$

$$
J = \frac{h}{2}(y_0 + 2y_1 + 2y_2 + \dots + 2y_{n-1} + y_n)
$$

Похибка формули трапеції:

$$
|R| \leqslant \frac{(b-a)^3}{12n^2} M_2, \ M_2 = \max_{x \in [a,b]} |f''(x)|
$$

Метод парабол [\(МЕТОД СИМПСОНА\)](http://ru.wikipedia.org/wiki/%D0%9C%D0%B5%D1%82%D0%BE%D0%B4_%D0%A1%D0%B8%D0%BC%D0%BF%D1%81%D0%BE%D0%BD%D0%B0)

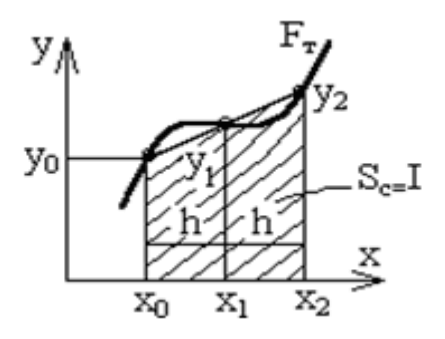

## **Правило Сімпсона**.

Замінюємо графік функції F (x) квадратичної параболою, що проходить через три точки з координатами  $(x_0, y_0)$ ,  $(x_0+h, y_1)$ ,  $(x_0+2h, y_2)$ .. Розрахункову формулу для обчислення елемента інтегральної суми отримаємо, використавши три точки відрізка інтегрування. Таким чином можна замінити подинтегральную функцію параболою. Звичайно в якості таких точок використовують кінці відрізка і його середню точку. У цьому випадку формула має дуже простий вигляд h:

$$
I \approx \frac{b-a}{6} \left( f(a) + 4f\left(\frac{a+b}{2}\right) + f(b) \right)
$$

Якщо розбити інтервал інтегрування на 2N рівних частин, то маємо

$$
I \approx \frac{b-a}{6N} (f_0 + 4(f_1 + f_3 + \dots + f_{2N-1}) + 2(f_2 + f_4 + \dots + f_{2N-2}) + f_{2N}),
$$
  

$$
f_i = f\left(a + \frac{(b-a)i}{2N}\right), \text{afo}
$$

$$
\int_{a}^{b} f(x) dx = \frac{h}{3} [y_0 + 4(y_1 + y_3 + \dots + y_{2n-1}) + 2(y_2 + y_4 + \dots + y_{2n-2}) + y_{2n}]
$$

# Умови завдання. Дано:

Швидкість інфільтрації води в ґрунт у залежності від часу в широкому діапазоні умов можна оцінити по співвідношенню:

$$
\frac{\mathrm{d}Q}{\mathrm{d}T} = a + BT^{-\frac{1}{2}}, (*)
$$

 $\pi$ е:

а =N мінімальна швидкість просочування (мм/година);

 $B = 5.0 -$  постійна, що характеризує вологість ґрунту;

 $T$  – час просочування (година): Tn=0.1: Tk=N. N - номер варіанту.

Визначити загальну кількість води Q (у мм), яка просочувалася у грунт за заданий проміжок часу.

## ВКАЗІВКИ ДО РІШЕННЯ.

1. Аналітично проінтегрувати рівняння (\*).

2. Складіть рівняння чисельних методів трапецій і Симпсона, зважаючи на те, що  $F(X) = a + B^*T^{-1/2}$ .

2. Скласти блок-схему обчислення.

3. Скласти комп'ютерну програму.

4. Здійснити розрахунки і визначити їх точність. Розрахунки провести письмово.

#### **КУРСОВЕ ЗАВДАННЯ 6.**

<span id="page-28-0"></span> Важливим напрямком екологічного прогнозування є можливість створення стохастичної математичної моделі екосистеми, що намагається врахувати ефекти випадкової мінливості функцій. Статистичні методи планування експерименту дозволяють одержати рівняння регресії, тобто встановити зв'язок між випадковими величинами, що визначають властивості даної екосистеми. Розглянемо методи планування й обробки результатів екологічного експерименту для складання математичної моделі.

У результаті екологічного експерименту одержуємо набір взаємозалежних випадкових величин. Статистика дозволяє їх проаналізувати, установити взаємозв'язок між ними, оцінити похибку експерименту.

*Регресійний аналіз* – дозволяє знайти статистичний зв'язок між випадковими величинами, тобто кореляційну залежність.

*Кореляційна залежність*, на відміну від функцій залежності, – це зв'язок між двома випадковими величинами, при якому одна з них реагує на зміну іншої зміною свого математичного очікування.

$$
y = f(x_1, x_2, ..., x_n)
$$

Деякі властивості y залежать від цілого ряду інших характеристик хi.

Статистичні методи планування експерименту є одними з емпіричних способів вивчення й одержання математичного опису моделі складних процесів. Вибір моделі складається з вибору функції, називаної рівнянням регресії, що дозволить характеризувати ефективність об'єкта системи і проводити його оптимізацію.

У загальному випадку рівняння регресії має вигляд :

$$
y = b_0 + \sum_{i=1}^{k} b_i \cdot x_i + \sum_{i=j}^{k} b_i b_j x_i x_j + \sum_{i=1}^{k} b_{ii} x_i^2 + ...,
$$
 (1)

Де b – коєфіцієнти регресії. Якщо х у першому степені, то це рівняння першого степеня і має вид :

 $y=b_0+b_1x_1+b_2x_2+b_3x_3+b_1x_1x_2+b_1x_1x_3+b_2x_2x_3+b_1x_3x_1x_2x_3+...$  (2)

Модель повинна бути досить точною, тобто близькою до фізичної залежності. Тоді кажуть, що вона адекватна. Експериментальний об'єкт може представляти собою «чорний ящик», у якої входами є «k» керованих

 $\alpha$ акторів  $(x_1, x_2, \ldots, x_k)$  на «q» рівнях кожен, а виходом – деяка невідома функція відгуку (функція оптимізації). Передбачається, що усіма факторами х<sub>і</sub> ми можемо керувати з великою точністю. «Сірий ящик» об'єкт, у якого вивчені лише леякі процеси усерелині нього, але деяких відомостей недостатньо для повного знання про нього.

Планування, при якому реалізуються всілякі комбінації «k»-факторів на обраних «q»-рівнях зветься повним факторним експериментом (ПФЕ).

При ПФЕ кількість дослідів «n» визначається

$$
n=q^k, \qquad (3)
$$

Для проведення ПФЕ проводяться такі попередні процедури:

- Вибирається центр плану значення х у початковій точці a.  $x_i=(x_{10},x_{20},\ldots, x_{n})...$
- b. Визначається діапазон варіювання від центра плану по кожної перемінної :  $\pm \Delta x_i$ . Необхідною умовою вибору  $\Delta x \in \text{ra}$ обставина, що отримані значення у; на різних рівнях повинні мати значимі (не випадкові) значення.
- с. Формуємо нові безрозмірні перемінні х. Позначимо його х<sub>ібр</sub>

$$
x_{i \ \delta p} = \frac{x_i - x_0}{\Delta x_i},\tag{4}
$$

Очевидно, що безрозмірний фактор може приймати значення +1 або -1. Завдання полягає в тім, щоб одержати в результаті проведених експериментів лінійне рівняння регресії виду (1) Складемо ортогональну матрицю планування для трьох факторів

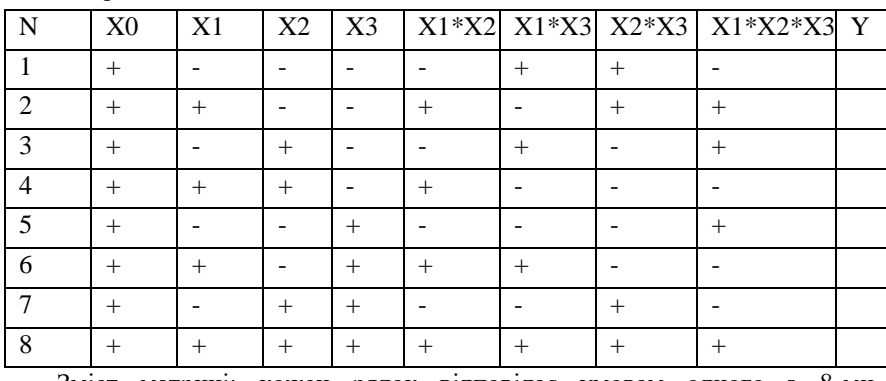

Матриця ПФЕ 23.

Зміст матриці: кожен рядок відповідає умовам одного з 8-ми

експериментів і його результатові yi.

Матриця лінійного планування має властивість ортогональності :

$$
c_{ji} = \sum_{q=1}^{n} x_{qi} \cdot x_{qj} = 0, i \neq j \quad (5)
$$

З цієї властивості випливають властивості матриці :

а) Симетричність щодо центра експерименту, тобто алгебраїчна сума елементів векторів-стовпців кожного фактора дорівнює 0.

$$
\sum_{i=1}^n x_{qi}=0\,.
$$

Де j – номер фактора; і – номер досліду; n – число дослідів (у нас n=4).

Умова нормування: сума квадратів елементів кожного стовпця дорівнює числу дослідів.

$$
\sum\limits_{i=1}^n x_{qi}^2=n
$$

б) Ротатабельність матриці: точки в матриці планування підбираються так, що точність одержуваних експериментальних значень параметра оптимізації однакова на різних відстанях від центру експерименту і не залежить від напрямку.

Цією властивістю треба користуватися при складанні (правильності) плану експерименту і перевірки його правильності. Точність виміру у в усіх цих точках повинна бути приблизно однакова.

Якщо усі три умови дотримані, то можна записати, що b<sub>i</sub> може бути обчислено :

$$
B_{j} = \sum_{i=1}^{n} \frac{X_{ij} Y_{i}}{n}, (6)
$$

Де j – номер фактора (0,1,2,…...,к)

Бексом було доведено, що ортогональне планування є оптимальним і коефіцієнти регресії володіють однаковою і мінімально можливою дисперсією, тобто дисперсія будь-якого коефіцієнта b<sup>j</sup> дорівнює :

$$
S_{bi}^{2} = \frac{\sigma_{y}^{2}(y)}{n}.
$$
 (7)

Де  $\sigma_y^2(y)$  є дисперсія відтворюваності експериментів.

$$
\sigma_{y}^{2}(y) = \frac{\sum (y_{i}^{0} - \overline{y})^{2}}{n_{0} - 1}.
$$
 (8)

Далі проводять статистичний аналіз рівняння (1), куди входить :

1) Перевірка однорідності і розрахунок дисперсії відтворюваності ;

2) Перевірка значимості коефіцієнтів регресії (0-гіпотеза ); визначити, які b<sup>j</sup> можуть бути рівні 0.

3)Перевірка адекватності рівняння регресії експериментові.

Перевірка значимості й адекватності засновані на використанні критеріїв Стьюдента та Фішера.

## **Умови завдання . Дано:**

Нехай чисельність популяції морських бактерій визначається трьома факторами : температурою, солоністю і часом культивації.

Використовуючи отримані експериментальні значення за схемою повного факторного експерименту  $2^3$ , знайдіть рівняння регресії і виконайте його статистичний аналіз.

#### ВКАЗІВКИ ДО РІШЕННЯ.

Маємо набір 8-ми експериментальних значень yі. Наприклад : 2, 6, 4, 8, 10, 18, 8, 12,

і трьох додаткових дослідів у центрі плану : 8, 9, 8,8.

Число можливих експериментів  $n=2^{3}=8$ . Складена матриця планування задовольняє всім умовам ортогональности. У результаті 8-ми проведених експериментів були отримані дані, занесені в графу «У».У цьому випадку трьохфакторне лінійне рівняння регресії має вигляд (2)

Розрахуємо коефіцієнти регресії В<sub>і</sub> за формулою (6). Отримаємо  $B_0 = 8.5$ ;  $B_1 = 2.5$ ;  $B_2 = -0.5$ ;  $B_3 = 3.5$ ;  $B_{12} = -0.5$ ;  $B_{13} = -0.5$ ;  $B_{23} = -1.5$ ;  $B_{123} = -0.5$ 0.5; Для перебування дисперсії відтворюваності скористаємося даними трьох додаткових дослідів у центрі плану :

 $y = \frac{\sum_{i=1}^{n_0} y_i^0}{n_0}$  =8,6,  $f_0$ =n<sub>0</sub>-1 - число ступенів свободи.

$$
\sigma_y^2(y) = 0.28.
$$

Середньоквадратична помилка 
$$
S_{bi} = \sqrt{\frac{0.28}{8}} \approx 0.2
$$

Для оцінки значимості коефіцієнтів регресії складаємо критерій. що представляє собою наступне відношення:

$$
t_i = \frac{|b_i|}{S_{bi}}
$$
, отримаемо  $t_0 = 42.5$ ;  $t_1 = 12.5$ ;  $t_2 = 2.5$ ;  $t_3 = 17.5$ ;  $t_{12} =$ 

2.5;  $t_{13} = 2.5$ ;  $t_{23} = 7.5$ ;  $t_{123} = 2.5$ ;

Порівняємо його з  $t_{\text{co}}$  - розподіл Ст'юдента (задається таблично)  $t_{\text{KD}}(\alpha, f1); \alpha$  - рівень значимості ( $\alpha$ =0,05>95%),  $f1$  – число ступенів свободи при визначенні дисперсії відтворюваності. По таблиці знаходимо критичне значення критерію Стьюдента [16].  $t_{\text{KD}}(0,05;2)=4,3$ .

Порівнюючи t з t<sub>кр</sub>, ми бачимо, що: t<sub>2</sub>,t<sub>12</sub>,t<sub>13</sub>,t<sub>123</sub><t<sub>кр</sub>,

Тобто, коефіцієнти  $B_2$ ,  $B_{12}$ ,  $B_{13}$ ,  $B_{123}$  - статистично незначущі. У такий спосіб шукана теоретична залежність має вигляд:

$$
Y^{T} = 8, 5 + 2, 5 \cdot X_1 + 3, 5 \cdot X_3 - 1, 5 \cdot X_2 \cdot X_3; (9)
$$

Перевірка адекватності.

Перевіримо за допомогою критерія Фішера. Він оцінюється відношенням залишкової дисперсії і дисперсії відтворюваності:

$$
\sigma_{\text{3aI}}^2 = \frac{\sum_{j=1}^{n} (y_j^T - y_j^2)^2}{n - 1} = 2.0, \quad F = \frac{\sigma_{\text{3aII}}^2}{\sigma_{\text{biiT}}^2} = 7.1
$$

Де n – число дослідів;  $1$  – число значимих коефіцієнтів.  $f_{\text{ocr}} = n$ l=8-4=4. Критерій Фішера являє собою :  $F(\alpha; \text{focr}; f_2)$  $\Rightarrow$  $F_{\text{kp}}(0,05;4;2)=19,25$  [16]. Тобто,  $F \leq F_{\text{kp}}$ , отже, рівняння регресії адекватно експериментальним даним. Нульова гіпотеза вірна. Рівняння (9) можна застосувати для прогнозування поведінки даної популяції.

| $N_{\! \! \underline{0}}$ | Y1 | Y2 | Y3 | Y4 | Y5 | Y6 | Y7 | Y8 | Y01  | Y02  | Y03  |
|---------------------------|----|----|----|----|----|----|----|----|------|------|------|
| 1                         | 8  | 11 | 9  | 13 | 15 | 23 | 13 | 17 | 13.1 | 14   | 13.7 |
| $\mathfrak{2}$            | 13 | 16 | 14 | 18 | 20 | 28 | 18 | 22 | 18   | 18.9 | 18.8 |
| 3                         | 17 | 21 | 19 | 23 | 25 | 33 | 23 | 27 | 23   | 24   | 24.7 |
| $\overline{4}$            | 22 | 26 | 24 | 28 | 30 | 38 | 28 | 32 | 28   | 29   | 28.8 |
| 5                         | 28 | 31 | 29 | 33 | 35 | 43 | 33 | 37 | 33.2 | 34   | 33.5 |
| 6                         | 32 | 36 | 34 | 38 | 40 | 48 | 38 | 42 | 38   | 39   | 38.8 |
| 7                         | 37 | 41 | 39 | 43 | 45 | 53 | 43 | 47 | 43,1 | 44   | 43,7 |
| 8                         | 42 | 46 | 44 | 48 | 50 | 58 | 48 | 52 | 48   | 49   | 48,8 |
| 9                         | 47 | 51 | 49 | 53 | 55 | 63 | 53 | 57 | 53   | 52,5 | 54   |
| 10                        | 53 | 56 | 54 | 58 | 60 | 68 | 58 | 62 | 58   | 59   | 58,8 |
| 11                        | 58 | 61 | 59 | 63 | 65 | 73 | 63 | 67 | 63   | 64   | 64,7 |
| 12                        | 62 | 66 | 64 | 68 | 70 | 78 | 68 | 72 | 68   | 69   | 69,6 |
| 13                        | 67 | 71 | 69 | 73 | 75 | 83 | 73 | 77 | 73   | 74   | 73,7 |
| 14                        | 72 | 76 | 74 | 78 | 80 | 88 | 78 | 82 | 78,1 | 79   | 78,5 |
| 15                        | 77 | 81 | 79 | 83 | 85 | 93 | 83 | 87 | 83   | 84   | 83,7 |
| 16                        | 83 | 86 | 84 | 88 | 90 | 98 | 88 | 92 | 88,2 | 89   | 88,4 |
| 17                        | 4  | 10 | 8  | 12 | 14 | 22 | 12 | 16 | 12   | 13   | 12,8 |
| 18                        | 9  | 15 | 13 | 17 | 19 | 27 | 17 | 21 | 16   | 16,8 | 17   |

**Варіанти робіт для контрольного завдання №6**

**Додаткові варіанти робіт для контрольного завдання 6**

<span id="page-33-0"></span>**отримати у викладача.**

# **Вибір варіанта завдання і оформлення роботи.**

- 1. Курсова робота виконується в окремому зошиті формату А4. На першому аркуші вказується: найменування академії, інституту чи факультету, спеціальність, учбова дисципліна, а також прізвище , ім'я, по батькові студента, його учбовий шифр. Писати потрібно розбірливо, результати комп'ютерних розрахунків і програм можна додавати у вигляді комп'ютерних текстів. Розрахунки провести письмово.
- 2. Кожне питання завдання пишеться повністю.
- 3. У кінці роботи додається список використаної літератури.
- 4. Номери варіанту вказує викладач.

## <span id="page-34-0"></span>**Додаткові завдання для самостійної роботи.**

## **Задача розрахунку промерзання ґрунту.**

<span id="page-34-1"></span>Можливість промерзання ґрунту треба враховувати при вирішенні завдань інженерної екології (прокладання водопровідних мереж, функціонування ґрунтового біоценозу і.т.д.). Незважаючи на складність структури грунту і погодних умов, можна отримати прийнятні рішення, ґрунтуючись на припущенні, що грунт є однорідний у всіх напрямках. У цьому випадку температура в градусах Цельсія Т (х, t) на глибині x (в метрах) через t секунд після початку різкого похолодання наближено визначається за формулою

 $(T(x,t)-Ts)/(Ti-Ts) = erf(x/(2^*\sqrt{\alpha^*t})$ 

де Ts - постійна температура на поверхні протягом холодного періоду, Ті - початкова температура грунту перед похолоданням,  $\alpha$  коефіцієнт теплопровідності грунту (в м $^{2}/\mathrm{c}$ ).

Інтегральна функція ймовірності розподілу звичайно виражається через спеціальну функцію erf (x):

$$
\operatorname{erf} x = \frac{2}{\sqrt{\pi}} \int\limits_{0}^{x} e^{-t^2} dt
$$

Припустимо, що Ті = 20<sup>0</sup>С, Тs =-15<sup>0</sup>С С,  $\alpha = 0.138*10^{-6}$  м<sup>2</sup>/с. Визначте на яку глибину грунт промерзне за 60 днів? Нагадаємо, що вода замерза $\rm \epsilon$  при  $\rm 0^0C.$ 

<span id="page-34-2"></span>Рекомендація: Застосувати чисельний метод розв'язання нелінійного рівняння.

#### **Екосистема «Кролики-лисиці».**

Розглянемо просту екосистему, що складається з кроликів, для яких запас їжі необмежений, і лисиць, які для прожитку полюють на кроликів.

Класична математична модель, що належить Вольтерра, описує цю систему двома нелінеймі диференціальними рівняннями першого порядку:

$$
dr/dt = 2*r - a*r*f, \nrf(0) = r_0,
$$
  
\n
$$
df/dt = -f + a*r*f, \nrf(0) = f_0.
$$

35

Тут t-час, r = r (t) - кількість кроликів, f = f (t) - кількість лисиць і апозитивна константа. При а = 0 дві популяції не взаємодіють, і кролики роблять те, що у кроликів виходить найкраще, а лисиці вимирають від голоду, У а> 0 лисиці зустрічають кроликів з ймовірністю, пропорційною добутку числа тих і інших. У результаті таких зустрічей число кроликів з очевидних причин зменшується, а кількість лисиць по менш очевидним причинам зростає. Дослідіть поведінку цієї системи для а = 0.01 і різних початкових значеннях  $r_0$  і  $f_0$ . Намалюйте графіки найбільш цікавих рішень. Накресліть також графік з осями r і f. Оскільки ми умовчуємо про одиниці вимірювання, немає причин обмежувати r і f тільки цілими значеннями.

а). Розрахуйте рішення для  $r_0 = 300$  і  $f_0 = 150$ . Ви повинні виявити, що поведінка системи періодично. Визначте значення періоду?

б) Розрахуйте рішення для  $r_0 = 15$  і  $f_0 = 22$ . Визначте період за який кролики вимруть. Визначте початкові умови, які прирікають на вимирання лис. Знайдіть початкові умови з  $r_0 = f_0$ , при яких вимирають обидва види.

#### **Озон в атмосфері.**

<span id="page-35-0"></span>Досліджуємо просту модель озону в атмосфері. Припустимо, що атмосфера Землі являє собою замкнуту систему з незмінними температурою і об'ємом, і розглянемо одночасне взаємодія трьох реагентів: вільного кисню О, озону  $O_3$  і молекулярного кисню  $O_2$ . Механізм реакцій цих речовин такий:

$$
k_1
$$
  
\n
$$
O + O_2 \rightarrow O_3,
$$
  
\n
$$
k_2
$$
  
\n
$$
O + O_3 \rightarrow 2O_2,
$$
  
\n
$$
k_3(t)
$$
  
\n
$$
O_2 \rightarrow 2O,
$$
  
\n
$$
k_4(t)
$$
  
\n
$$
O_3 \rightarrow O + O_2.
$$

Запис k3(t) і k4(t) означає, що у цих двох констант швидкості

36

значення змінюються з часом. Це викликано тим, що останні дві реакції описують вплив сонячного світла, під впливом якого молекулярний кисень і озон «фотодисоціюють». Ця модель базується на досить спірних припущеннях, зокрема на припущенні, що концентрації не залежать від висоти. Як би там не було, описаний вище процес дозволяє записати диференціальні рівняння.

$$
[O]' = k_1[O] \text{ )} [O_2] - k_2[O] [O_3] + 2 k_3(t) [O_2] + k_4(t) [O_3]
$$

$$
[O_3]' = k_1[O][O_2] - k_2[O][O_3] - k_4(t)[O_3]
$$

Оскільки значення  $[O_2]$  на багато порядків більше концентрацій [O] і, ми можемо припустити, що на концентрацію молекулярного кисню два інших реагенту істотного впливу не роблять і її можна вважати постійною за часом. Ось чому ми ігноруємо відповідне диференціальне рівняння. Значення констант k<sub>1</sub> і k<sub>2</sub> відомі:

 $k_1 = 1.63 * 10^{-16}$ ;  $k_2 = 4.46 * 10^{-16}$ 

Дві інші константи швидкостей змінюються двічі на добу; вони описуються формулами

$$
\begin{aligned}\n\int \exp\left(-\text{Ci}\,/\, \sin(\omega t)\right), &\qquad \sin(\omega t) > 0 \\
k_i(t) = \n\begin{cases}\n\frac{1}{2} & \text{si } i = 3, 4. \\
0, & \text{Si } n(\omega t) \leq 0.\n\end{cases}\n\end{aligned}
$$

в яких  $\omega = \pi / 43200 \text{ } c^{-1}$  ( $=\pi$ ). 12 ч<sup>-1</sup>), C<sub>3</sub>=22.62; C<sub>4</sub>=7.601. Значення  $k_3$  и  $k_4$  різко зростають на «світанку» ( $t = 0$ ), досягають максимуму в «полудень» ( $t = 6$  \* 3600 с.) і падають до нуля «на заході сонця» ( $t = 12$  \* 3600 с). Час вимірюється в секундах. Розумно взяти наступні початкові значення:[14]

[O] (0)= 
$$
10^6
$$
 cm<sup>-3</sup>, [O<sub>3</sub>](0)=  $10^{12}$  cm<sup>-3</sup>, [O<sub>2</sub>] (0)=  $3.7*10^{16}$  cm<sup>-3</sup>.

Дослідіть залежності концентрацій протягом півтори доби.

РЕКОМЕНДАЦІЇ: Ця система є жорсткою на інтервалах вілповілних ночі, наприклал при  $12 \le t/3600 \le 24$  год. При інтегруванні на інтервалах денного часу для отримання доброго розділювання потрібно малий крок інтегрування, тут рівняння можна вирішувати будь яким нежорстких методом розв'язання системи звичайних диференціальних рівнянь . Тим не менше рівняння виявляються все ж помірно жорсткими, тому краще скласти програму жорсткого інтегрування. Розглянута задача характеризується двома власними значеннями  $\lambda_1 \approx -6.03$  (завжди) і  $\lambda_2$ , яке визначає швидкість зміни системи. Модуль  $\lambda_2$  зростає до полудня і, коли прискорюється хід реакцій, а до заходу сонця - зменшується. Вночі  $\lambda_2$ дорівнює машинному нулю, але протягом дня стає негативним і досягає значення (-1.6 \* 10<sup>-7</sup>). Хоча завдання є тільки простий моделлю, але її не можна було вирішити, поки не з'явилися програми вирішення жорстких диференціальних рівнянь [10].

## **Літеpатуpа .**

<span id="page-37-0"></span>1. Богобоящий В. В., Курбанов К. Р., Палій П. Б., Шмандій В. М. Принципи моделювання та прогнозування в екології. Київ : Центр навчальної літератури, 2004. 216 с.

2. Быков А. А. Моделирование природоохранной деятельности: уч. пособие. Москва : НУМЦ Госкомэкологии России, 1998 202 с.

3. Гмурман В. Е. Теория вероятностей и математическая статистика. - Москва : Высшая школа, 1998. 319 с.

4. Лаврик В. І. Методи математичного моделювання в екології. Київ : Фітоцентр, 1998. 225 с.

5. Михайлик Ю. Б. Математические основы повышения точности прогнозирования количественных характеристик процессов (в технике, экономике, экологии, социологии, бизнесе). Москва : Научтехлитиздат, 2000. 302 с.

6. Смит Дж. Модели в экологии. Москва : Мир, 1976. 298 с.

7. Шеннон Р. Имитационное моделирование систем. Искусство и наука. Москва : Мир, 1978. 305 с.

8. Базыкин А. Д. Математическая биофизика взаимодействующих популяцій. Москва : Наука, 1985. 189 с.

9. Ляшенко І. М., Коробова М. В., Столяр А. М. Основи

математичного моделювання економічних, екологічних та соціальних процесів : навч. посіб. Тернопіль : Навч. кн.Ę Богдан, 2006. 304 с.

10. Добровольський В. В. Основи теорії екологічних систем : навч. посіб. Київ: ВЛ-Професіонал», 2005. 272 с.

11. Боровков А. А. Теория вероятностей: учеб. пособ. Москва : Наука, 1986. 432 с.

12. Асатурян В. И. Теория планирования эксперимента. Москва : «Радио и связь», 1983. 180 с.

# <span id="page-38-0"></span>**Додаток1. Комп'ютернa програмa чисельного рішення нелінійного рівняння**

Д1.1 РОЗВ'ЯЗУВАННЯ РІВНЯННЯ Х = F(X) МЕТОДОМ ПРОСТОЇ ІТЕРАЦІЇ

У програмі знаходиться ненульовий корінь рівняння х = F(х) методом простої ітерації з відносною точністю ε. За і-м наближенням кореня знаходиться і + 1 наближенням за формулою

$$
x_{i+1} = F(x_i), \quad i = 0, 1, 2, \dots (1)
$$

Процес продовжується доти, доки відносна похибка для двох послідовних наближень не стане меншою ε

$$
\left| \frac{x_{i+1} - x_i}{x_i} \right| < \varepsilon. \tag{2}
$$

Процес ітерації збігається на [a, b], якщо

$$
|F'(x)| < 1 \ \ddot{i}\eth\dot{e} \ \hat{a}\tilde{n}^3\tilde{o} \ \ x \in (a,b). \tag{3}
$$

У програмі використовуються змінні. Х – початкове наближення кореня, на виході – значення кореня; n – максимально допустиме число ітерацій; е – відносна похибка; і – змінна циклу.  $s = False$ , якщо після n ітерацій не досягнута задана точність і  $s = True$  у противному разі.

Контрольні приклади. Для рівняння  $x = e^x - 2$  і початкового наближення  $x = -1$  один з двох коренів, а саме той, де  $|F'(x)| = e^x < 1$ ,  $x_1 = -1.84140566$ . Другий корінь  $-x_2 = 1.14619322$ .

Функція  $jj(x)$  має вигляд: FUNCTION  $\vec{jj}$  (x: Real) : Real; BTGIN  $jj$ : =Exp (x) -2 END;

Структура програми. Не вимагає додаткових пояснень.

```
Програма Д.1.1 Проста ітерація
PROCEDURE iter (VAR x: Real; n: Integer: e: Real; VAR s: Boolean);
VAR i : integer;
REGIN
 S: = True;
 FOR i = 1 TO n DO
          BEGIN
 IF Abs (jj(x)-x) < e^*Abs (x) THEN Exit;
 x = \mathbf{i}\mathbf{j}(\mathbf{x})END:
s' = False
          END:
```
#### <span id="page-39-0"></span>Комп'ютерні програми чисельного Додаток  $\mathbf{2}$ інтегрування

Д 2.1 ІНТЕГРУВАННЯ МЕТОДОМ СІМПСОНА З ОЦІНКОЮ ТОЧНОСТІ

Власне значення визначеного інтеграла

$$
S = \int_{a}^{-b} j(x) dx
$$

можна знайти методом Сімпсона (парабол). Для цього відрізок [a,b] разбивається на n = 2m частин точками  $x_0 = a$ ,  $x_1 = a+h,..., x_n = b$ , з кроком

$$
h = (b - a)/n.
$$

У точках х<sub>і</sub> обчислюють значення функції  $y_i = f(x_i)$  і знаходять наближене значення інтеграла за формулою Сімпсона (10)

$$
S = S_n + R_n,
$$

Де

$$
S_n = \frac{h}{3}(y_0 + 4y_1 + 2y_2 + 4y_3 + \dots + y_{2m}), \quad R_n = -\frac{h^5}{90} \sum_{k=1}^{2m} y^N(\xi_k) \in (x_{k-1}, x_k).
$$

Далі кількість точок розбиття подвоюється і здійснюється оцінка точності обчислень [10]

$$
|R_{2n}| \approx \frac{|S_{2n} - S_n|}{15}.
$$
 (3)

(*x*)*dx*<br>
арабол). Для цього відрізок [a,b]<br>
= a, x<sub>1</sub> = a+h,..., x<sub>n</sub> = b, з кроком<br> *a*)/*n*.<br>
bункції  $y_i = f(x_i)$  і знаходять<br>
но Сімпсона (10)<br>
+ R<sub>n</sub>,<br>
), R<sub>n</sub> =  $-\frac{h^5}{90} \sum_{k=1}^{2m} y^N(\xi_k) \in (x_{k-1}, x_k)$ <br>
воюється і Якщо  $|R_{2n}| \!>\! \in$ , то кількість точок розбиття знову подвоюється. При цьому значення суми  $2(y_1 + y_2 + ... + y_{2m-1})$  у попередніх точках розбиття зберігається, тому для обчислення інтеграла при подвоєнні кількості точок розбиття треба обчислювання значення у(х) лише в нових точках .

У програмі використовуються змінні: а, b, - межі інтегрування;  $\varepsilon$  точність; х – аргумент функції  $f(x)$ ; h – крок; s, s1, s2, s3 – робочі змінні;  $x1=x+h$ .

Контрольний приклад.

$$
\text{Interpar}\,\int_{2}^{0}e^{x}dx=1-e^{2}\approx-6.389056099\ldots
$$

Функція јі(х) має вигляд: FUNGNION ff(x: Real): Real: BEGIN  $ff:=Exp(x)$  END;

Структура програми. Заголовок функції та опис локальних змінних; далі – обчислення за формулами (2) і (3).

Програма Д2.1. Інтеграл за Сімпсоном FUNCNSON simpson (a,b,e:Real):Real; VAR h, s, s1, s2, s3, x, x1 : Real; **REGIN**  $s2:=1E+30$ ; h:=b-a; s:=ff(a)+ff(b); **BEPEAT** S3:-s2; h: = h/2; s1: = 0; x1:=a+h; WHILE  $(x1>b)=(h<0) DO$ BEGIN s1:=s1+2\*ff(x1); x1:=x1+2\*h END;  $S: = s+s1$ ;  $s2: = (s+s1)*h/3$ ;  $x: = Abs(s3-s2)/15$  $\overline{\text{UNTI}}$ ,  $x < e$ : Simpson:  $= s2$ END:

# Д 2.2. ОБЧИСЛЕННЯ ІНТЕГРАЛА МЕТОДОМ СІМПСОПНА ВІД ФУНКЦІЇ ЗАДАНОЇ ТАБЛИЧНО

Якщо у рівновіддалених точках проміжку [а, b] задані значення функції  $y_i = f(x_i)$ ,  $(i = \overline{1, n+1}; \quad n - i\partial\overline{\partial}i\partial\overline{\partial}j)$ , то наближене значення інтеграла обчислюється за формулою.

$$
S = \int_{a}^{b} f(x)dx \approx 2\frac{b-a}{3n}(y_1/2 + 2y_2 + y_3 + \dots + y_{n+1}/2).
$$

У програмі використовуються змінні: a, b - межі інтегрування; y масив значень функції; n - число поділів проміжку; i, s - робочі змінні.

Контрольний приклад. При n = 4 обчислено інтеграл з п. Д2.1. за значеннями  $F(x)$  у п'яти точках. В результаті  $S = -6.39129431$ .

Структура програми. Не вимагає додаткових пояснень.

```
Програма Д2.2. Інтеграл за Сімпсоном від таблично заданої функції
 CONST dim = 100;
```

```
TYPE ar = ARRAY [1...dim] OF Real;
```

```
FUNCTION simptab (n:Integer: a.b:Real: v:ar):Real:
 VAR i: Integer:
 s:Real:
BEGIN
 s:=(v[1]-v(n+1))/2; i: = 3;
 WHILE i \leq n+1 DO
 BEGIN s: = s+2*y[i-1]+y[i]: i: = i + 2 END
 simptab: = 2*(b-a)*s/3/nEND:
```
## Д 2.3 ОБЧИСЛЕННЯ ІНТЕГРАЛА МЕТОДОМ РОМБЕРГА

Обчислення визначеного інтеграла методом Ромберга полягає в тому, що задається деяке початкове число n розбиття проміжку [a, b] i здійснюється обчислення наближеного значення інтеграла за формулою трапецій.

$$
S_0^{(1)} = \frac{b-a}{n} (y_0/2 + y_1 + y_2 + \dots + y_n/2)
$$
  
(5)

(на використання формули трапецій вказує верхній індекс в  $S^{(1)}_0$  $S_0^{(1)}$ , нуль вказує на початкове розбиття проміжку [a, b]).

Застосування формули трапецій означає, що на відрізку  $[x_i, x_{i+1}]$ значення функції

 $y = j(x)$  інтернополюється прямою лінією, яка проходить через точки  $(x_i,$  $y_i$ ) і  $(x_{i+1}, y_{i+1})$ . Далі число точок розбиття проміжку [a, b] подвоюється (n: = 2n) i обчислюється наближене значення інтеграла за формулою трапецій  $\mathcal{S}^{(1)}_1$ , причому значення підінтегральної ј(x) обчислюється лише в нових точках розбиття. На k-му кроці обчислення за формулою трапецій виконується на основі рекурентного співвідношення.

$$
S_k^{(1)} = \frac{1}{2} S_{k-1}^{(1)} + \frac{b-a}{n \cdot 2^k} \cdot \sum_{j=1}^{n \cdot 2^k} j \left( a + \frac{2j-1}{n \cdot 2^k} \cdot (b-a) \right).
$$

 $\binom{1}{3} = \frac{b-a}{n} (y_0/2 + y_1 + y_2 + ... + y_n/2)$ <br>
(5)<br>
сористания формули трапецій вказує верхній індекс в  $S_0^{(1)}$ ,<br>
початкове розбиття проміжку [а, b]).<br>
сування формули трапецій означае, що на відрізку [x<sub>i</sub>, x<sub>i-1</sub>]<br>
монош При кожному значенні k після обчислення  $S_k^{(1)}$  $S_k^{\scriptscriptstyle (1)}$ послідовно обчислюються значення інтеграла за формулою Сімпсона  $S_k^{(2)}$  $S_k^{(2)}$ , за формулою Боде  $S_k^{(3)}$  $S_k^{(3)}$ і далі  $S_k^{(4)},\!...,S_k^{(k+1)}$ *k*  $S_k^{(\pm)},...,S_k^{(\kappa+\scriptscriptstyle 1)}$ . На кожному кроці функція j(x) інтерполюється відповідно параболою (верхній індекс 2), поліномами Лагранжа вищих порядків. При цих обчисленнях застосовується рекурентна формула

$$
S_k^{(j)} = S_k^{(j-1)} + \frac{1}{4^j - 1} \left( S_k^{(j-1)} - S_{k-1}^{(j-1)} \right)
$$
(7)

Обчислення за формулами (6) і (7) продовжуються доти, доки при деякому k не дістанемо

$$
\left| S_{k-1}^{(k)} - S_k^{(k+1)} \right| < \varepsilon. \tag{8}
$$

Нижче наведено дві програми обчислення інтеграла за Ромбергом. У першій з них початкове значення кількості точок поділу відрізку [a, b] e n = 1, у другій програмі число n задається як вхідний параметр. У програмах всі величини  $\,S^{(j)}_{\nu}\,$  $S_k^{(J)}$ розділені на (b-a).

У програмах використовуються змінні: a, b – межі інтегрування; e, n – точність і початкова кількість точок розбиття [a, b]; h = (b-a)/n; t – масив, в якому запам'ятовуються наближені значення інтеграла  $\,S^{(j)}_\nu\,$  $S_k^{(J)}$ ; m, t1, s – робочі змінні; i, j змінні циклів.

Контрольний приклад. При  $n = 4$  i  $\varepsilon = 10^{-6}$  обчислено інтеграл  $\int \ln(x) dx =$ 2 1 ln *<sup>x</sup> dx* 0.386294361. *Точне значення* 0.38629436....

Функція jj(x) має вигляд:

FUNCTION jj(x:Real):Real;

BEGIN jj:Ln(x) END;

Cтруктура програм. Заголовок функції та опис локальних змінних; далі– обчислення за формулою трапецій (6); (у другій програмі ) – обчислення за (7).

Програма Д2.3. Інтеграл за Ромбергом при n = 1 FUNCTION ramberg (a, b, e:Real):Real; VAR i, j, m, n:Integer; s, h, t1:Real; t:ARRAY [1…10] OF Real; **BEGIN** n:=1; h:=b-a; i:=0; e:=e/h; t[1]:(jj(a)+jj(b))/2; REPEAT  $t1:= t[1]; s:=0; n:=2*n; h:=h/2; i:=1; i:=i+1;$ 

```
WHELE i<n DO
 BEGIN s:=s+ji(a+i*h); i:=i+2 END;
 t[i+1]:=s/n+t[i]/2; m:=1;
 FOR i := i DOWNTO 1 DO
 BEGIN m:=4*m; t[j]:=t[j+1]+(t[j+1]-t[j])/(m-1) END;
UNTIL Abs(t1-t[1])<e;romberg:=t[1]*(b-a)END:
```

```
Програма Д2.4. Інтеграл за Ромб ергом із заданням п
 FUNCTION ramberg_n(a, b, e:Real; n:Integer):Real;
 VAR i, j, m: Integer;
 s, h, t1:Real;
 t:ARRAY [1...10] OF Real;
BEGIN
 s:=(ii(a)+ii(b))/2; h:(b-a)/n;FOR i:=1 TO n-1 DO s:=s+jj(a+h*i);
 i:=0; e:=e/(b-a); t[1]:=s/n;
REPEAT
 t1:=t[1]; s:=0; n:=2*n; h:=h/2; j:=1; i:=i+1;
 WHILE i < n DO
BEGIN s:=s+ji(a+i*h); i:=j+2 END;
t[i+1]:=s/n+t[i]/2; m:=1;
FOR j:= i DOWNTO 1 DO
BEGIN m:=4*m; t[j]:=t[j+1]+(t[j+1]-t[j])/(m-1)END
UNTIL Abs(t1-t[1])\leq e;
Romberg n:=t[1]*(b-a)END;
```